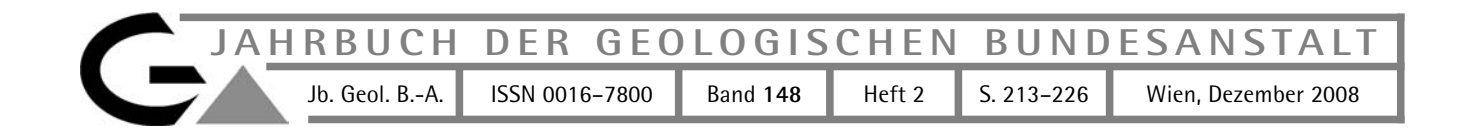

# **GeoSciML – Ein konzeptionelles Datenmodell für die Geologie? Übersetzung und Erläuterung ausgewählter Objektklassen von GeoSciML**

MARTIN SCHIEGL, RALF SCHUSTER, HANS-GEORG KRENMAYR, PIOTR LIPIARSKI, GERHARD PESTAL, WERNER STÖCKL & THOMAS UNTERSWEG\*)

4 Abbildungen

*Geodatenmanagement Datenbank Österreichische Karte 1 : 50.000*

### **Inhalt**

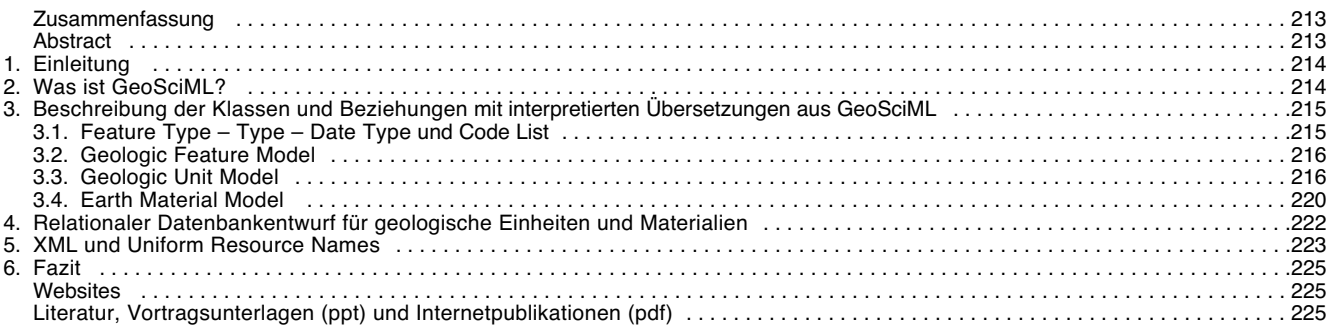

#### **Zusammenfassung**

GeoSciML (Geoscience Markup Language) dient zum Informationsaustausch zwischen geologischen GIS-Daten-Anbietern und Anwendern im Rechts-, Sozial-, Umwelt- und geowissenschaftlichen Bereich. Als XML-Sprache handelt es sich dabei um eine Schema-Sprache (genau genommen um ein GML Anwendungsschema nach ISO-Standard), die in einer IUGS-CGI-Arbeitsgruppe (drafting team) unter den Voraussetzungen von INSPIRE (EU-Direktive) entwickelt wird (LAXTON & WYBORN, 2008).

Im vorliegenden Artikel wurde versucht die Originaldokumentation (siehe http://www.cgi-iugs.org/GeoSciML) von GeoSciML vom Englischen ins Deutsche sinngemäß zu übersetzen und zu interpretieren. Die Inhalte einer publizierten Geologischen Karte 1 : 50 000 der Geologischen Bundesanstalt wurden danach testweise in der Struktur der Schemasprache mit ihren definierten Objektklassen und Beziehungen in eine Datenbank übergeführt. Dabei hat sich gezeigt, dass direkt aus GeoSciML im Sinne eines konzeptionellen Datenmodells eine praktikable Datenbank- oder Tabellenstruktur abzuleiten ist. Als vordergründiger Aspekt wurde bei diesem Test vorerst nur die Modellierung der Geologischen Einheiten und deren Materialzusammensetzungen behandelt; strukturgeologische und geomorphologische Eintragungen, die tektonische Gliederung Österreichs, sowie Sonderzeichen blieben dabei unberücksichtigt.

Links: www.cgi-iugs.org, www.seegrid.csiro.au, www.ec-gis.org/inspire, www.geosciml.org.

### **GeoSciML – A Conceptual Data Model for Geology?**

#### **Abstract**

GeoSciML (Geoscience Markup Language) is used to query and exchange information between geological GIS data providers and users in the legal, social, environmental and geoscientific field. It is about a schema language like XML, precisely defined as a GML application schema according to ISO standards. GeoSciML is developed by an IUGS CGI Group (drafting team) under the conditions of EU directive INSPIRE (LAXTON & WYBORN, 2008). In this article we tried to translate and interpret the original documentation by GeoSciML from English into German (see http://www.cgi-iugs.org/Geo-SciML). Then the content of a published 1:50 000 Geological Map of the Geological Survey of Austria were transposed by the structure of GeoSciML

<sup>\*)</sup> Mag. MARTIN SCHIEGL, Dr. RALF SCHUSTER, Dr. HANS-GEORG KRENMAYR, Mag. PIOTR LIPIARSKI, Dr. GERHARD PESTAL, Mag. WERNER STÖCKL, Dr. THOMAS. UNTERS-WEG, Geologische Bundesanstalt, Neulinggasse 38, A 1030 Wien.

martin.schiegl@geologie.ac.at; ralf.schuster@geologie.ac.at; hg.krenmayr@geologie.ac.at; piotr.lipiarski@geologie.ac.at; gerhard.pestal@geologie.ac.at; werner.stoeckl@geologie.ac.at; thomas.untersweg@geologie.ac.at.

language with their schema-defined object classes and relations into a database. It has been shown that a database or table structure can be derived directly from GeoSciML conceptual data model. The main aspect of this test was only on the modeling of geological units and their compositions; geological structure, geomorphology, tectonic subdivisions, as well have not been subject of consideration.

Links: www.cgi-iugs.org, www.seegrid.csiro.au, www.ec-gis.org/inspire, www.geosciml.org.

# **1. Einleitung**

GeoSciML ist der erste internationale Versuch, in der Geologie eine strukturierte Sicht auf Informationen zu schaffen und gleichzeitig neueste internationale Standards auf dem Gebiet der Informationsverarbeitung umzusetzen. GeoSciML wird deshalb auch auf europäischer Ebene zunehmende Unterstützung erfahren. Das es sich bei Geo-SciML allerdings um eine Schemasprache handelt, in der "nur" die Begriffe und deren Beziehungen zueinander definiert sind, wird das eigentliche Datenbankschema – aus dem GeoSciML-konforme Daten generiert werden – dem Anwender überlassen. Das entferntere Ziel, ausgehend vom GeoSciML-Schema wird wohl die Entwicklung einer ontologischen Theorie im geowissenschaftlichen Kontext sein (BRODARIC, 2007; OBRST, 2006). Grundlage dafür wären aber eine eigene semantische Datenmodellierung, Thesauren, Klassifikationen, etc., also die explizite und formale Erfassung der österreichspezifischen Begriffe und Begriffsbeziehungen (Konzeptualisierung).

Der vorliegende Artikel soll nun einen kurzen Einblick in die Welt der Objekte und Modelle geben, und ansatzweise evaluieren, ob aus GeoSciML ein praktikables Datenmodell für die Geologische Bundesanstalt abgeleitet werden könnte. Anhand eines Blattes der Geologischen Karte der Republik Österreich 1 : 50 000 wurden die Karteninhalte testweise als GeoSciML-Beschreibungen interpretiert. Ausgehend vom UML-Klassendiagramm (siehe Abb.1–3 der Teilmodelle) wurden mehrere Objekte dieses Diagramms zu Tabellen zusammengefasst. GeoSciML bietet einen relativ weiten Spielraum die repräsentativen Tabellen auf die spezifischen Datenbestände und die davon betroffenen Objektklassen (entspricht einzelnen Kästchen des Klassendiagramms) der einzelnen Geologischen Dienste hin zu reduzieren. Drei wesentliche Teilmodelle GeologicFeature, GeologicUnit, und EarthMaterial konnten so größtenteils in 7 physischen Tabellen abgebildet werden – unter dem Gesichtspunkt, dass die Überschaubarkeit der verarbeiteten Datenbestände trotz der komplexen geologischen Zusammenhänge immer gewährleistet sein sollte. Dabei hat sich auch gezeigt, dass Qualität in der Informationsverarbeitung beim Aufbau von Datenbeständen erst durch exakte Prämissen und deren redaktionelle Umsetzung erreicht werden kann. Ob diese fachlichen Voraussetzungen besser mit vorgegeben Standards und Auswahllisten, oder mit nachträglicher und redaktionell konsequenter Aufarbeitung der Dateninhalte angegangen wird, ist noch zu überlegen.

Eine wichtige Voraussetzung zum Verständnis des vorliegenden konzeptionellen Datenmodells ist der Umstand, dass die datenbanktechnisch korrekte Verarbeitung geologischer Inhalte im Vordergrund steht und nicht die Aufnahme von kartografischer oder grafischer Informationen in eine Datenbank. Das Modell soll in erster Linie geologisch relevante Datenbank-Abfragen ermöglichen, was nur durch eine sinnvolle Strukturierung der Information zu erreichen ist. Die grafisch originalgetreue Reproduktion geologischer Karten war deshalb kein vorrangiges Ziel bei der Entwicklung von GeoSciML, obwohl die Information jeder bereits vorliegenden geologischen Karte möglichst komplett in GeoSciML übersetzbar sein sollte.

Gemäß GML-(Geography Markup Language)Standard (GML-, ISO-WEBSITE, 2008) werden auch in GeoSciML "Benennung" und "Beschreibung" von GML-Datensätzen streng getrennt. Speziell beim Aufbau von GIS-Datenbanken kommt uns dieser Umstand zugute, da klar zwischen kategorisierten, eventuell sogar normalisierten Namen – für die Attributabfrage (z.B. wo in Österreich kommt dieses Gestein vor?) – und den aussagekräftigeren freien Beschreibungen – für die räumliche Abfrage (z.B. welches Gestein finde ich hier?) - unterschieden wird. Im Zuge der grafischen Informationsverarbeitung in geologischen Karten werden lediglich Beschreibungen der dargestellten Inhalte vorgenommen. Tatsächlich sind die auf gedruckten Karten vorhandenen Legendentexte für Geologische Einheiten und die dazugehörigen Gesteinsbezeichnungen nach GML-Definition fast ausschließlich als Beschreibungen aufzufassen. Beim Aufbau einer GIS-Datenbank, ergibt sich aber die Notwendigkeit den Datensätzen die "richtigen" Namen (z.B. Lithostratigraphische Namen) zu geben und auch die Gesteinsbeschreibungen zu normieren. Dabei entsteht ein eigener redaktioneller Aufgabenbereich. Die bisherigen digitalen geologischen Karten der Geologischen Bundesanstalt entsprechen qualitativ nicht einer GIS-Datenbank, auch wenn sie mit GIS-Software erstellt wurden.

## **2. Was ist GeoSciML?**

Die Entwicklung von GeoSciML folgt einem allgemeinen Trend in der Informationstechnologie hin zur Informationsverarbeitung in Datenbanken. Dazu müssen u.a. in der Geologie visuelle grafische Informationen, zum Beispiel aus Geologischen Karten, für die Verarbeitung in Datenbanken umstrukturiert werden. Auch für Geografische Informationssysteme (GIS-Software) erfolgte die "Umstellung" durch den marktdominierenden Entwickler ESRI von dateiorientierten Formaten wie Shape und Coverage zur datensatzorientierten GeoDatabase.

Die Geologie ist aufgrund dieser Entwicklung auch bei der Informationsverarbeitung in ihren Geologischen Karten mehr oder weniger an GIS-Technologie und Datenbanken gebunden. Zunehmend wichtiger wird daher die Möglichkeit geologische Daten abzufragen und zwischen Herstellern bzw. Anwendern auszutauschen, und das nicht nur innerhalb der Geologie sondern vor allem im breiteren Kontext der Interoperabilität in den Geowissenschaften. Der Tätigkeitsbereich der GeoSciML-Arbeitsgruppe reicht vom Entwurf eines konzeptionellen Datenmodells in UML (Unified Modeling Language), wo Objektklassen wie z.B. "GeologicUnit" oder "CompositionPart" definiert wurden, bis zur Schaffung des "Namensraumes" für die Schemasprache GeoSciML, und schließlich bis zur Einbindung von OGC-, GML-, oder ISO-Standards für Web-Applikationen. Die Arbeitsgruppe steht in direkter Zusammenarbeit mit den Geologischen Diensten der Länder USA, Großbritannien, Frankreich, Australien, Kanada, Schweden, Italien, Irland u.a. Die Entwicklung des konzeptionellen geologischen Datenmodells mit der Bildung der Objektklassen und deren Beziehungen, kann auch als Weiterentwicklung des NADM (Nordamerikanisches Datenmodell) mit bestehenden Datenmodellen der oben angeführten Länder gesehen werden.

Ausgewählte Objektklassen werden schrittweise als Begriffe (Namensraum) in die XML-Sprachdefinitionen von GeoSciML übernommen. GeoSciML ist also eine XML-Schemasprache nach OGC (Open Geospatial Consortium)/GML (Geography Markup Language), welche ebenfalls erst kürzlich in der GML-Version 3.2 in die ISO191xx-Normen aufgenommen wurde (GML-, ISO-WEBSITE, 2008).

Die Bestrebungen mit GeoSciML Standards in die "geowissenschaftliche" Datenverarbeitung zu bringen, werden mittlerweile auch von INSPIRE (Infrastructure for Spatial Information in Europe) (INSPIRE-DIREKTIVE, 2008) - eine Initiative der europäischen Kommission - unterstützt, sowie von IUGS (International Union of Geological Sciences) und deren Kommission CGI (Kommission für Management und Anwendung Geowissenschaftlicher Informationen) getragen. Unter Beachtung des derzeitigen Standes der Entwicklungen ist ein alternatives Projekt außerhalb von Geo-SciML zur Schaffung von internationalen Datenstandards in der Geologie eher als unwahrscheinlich anzusehen. Eine richtungsweisende Vorgabe für die zukünftige Informationsverarbeitung an der Geologischen Bundesanstalt ist somit gegeben.

Die Projektarbeit und Dokumentation von GeoSciML findet fast ausschließlich auf einer eigens geschaffenen Projekt-Wiki-Site (https://www.seegrid.csiro.au/twiki/bin/view/ CGIModel/WebHome) statt, zu deren Mitarbeit die internationale Community und Geologische Dienste eingeladen sind (GEOSCIML-TWIKI-PROJEKT, 2008).

# **3. Beschreibung der Klassen und Beziehungen mit interpretierten Übersetzungen aus GeoSciML Version 2.0**

Das konzeptionelle Datenmodell von GeoSciML in der Version 2.0 ist in einem UML-Klassendiagramm (Download über die Projekt-Website (CGI, 2007) z.B. V2SchemaAll 120707.pdf) dargestellt und im Ausbau begriffen. Einleitend soll daher kurz erläutert werden wie Objektklassen und Beziehungen in einem UML-Schema zu interpretieren sind.

Objektklassen werden im Klassendiagramm durch Rechtecke dargestellt und können in einer Datenbank vereinfacht als Tabellen interpretiert werden. Objektklassen haben zudem Struktur- und Verhaltensmerkmale, dargestellt durch Beziehungen (Tabellenverknüpfung), Attribute (Tabellenspalten), etc. die beispielsweise bei der Generalisierung von der allgemeineren auf eine speziellere Klasse vererbt werden. Bei den Verbindungslinien zwischen den Rechtecken geht es um Beziehungen folgender Art:

Die Generalisierung, dargestellt durch einen Pfeil mit leerer Spitze, ist eine gerichtete Beziehung von der spezielleren zur allgemeineren Klasse. Eine Assoziation, dargestellt durch eine einfache Verbindungslinie, gerichtet oder nicht, verbindet zwei Klassen. Eine Komposition als spezielle Assoziation, dargestellt durch eine ausgefüllte Raute, verbindet das "Ganze" mit einem "Teil". Die Aggregation, dargestellt durch eine leere Raute, ist ähnlich der Komposition, wobei der Teil auch ohne das Ganze existieren kann.

Nachfolgend ein einfaches Beispiel:

Die Klasse PKW ist eine Spezialisierung der Klasse Auto  $\rightarrow$  Generalisierung  $\rightarrow$  ein PKW ist ein Auto. Die Klasse Auto wird mit der Klasse Person (z.B. Chauffeur) verbun $den \rightarrow Association \rightarrow ein Chauffeur ge hört zu einem$ Auto. Die Klasse Reifen bildet mit der Klasse Auto eine Aggregation, da Reifen auch ohne Autos existieren können  $\rightarrow$  ein Auto h a t Reifen.

Als abstrakte Klasse bezeichnet man eine Objektklasse die zwar Merkmale definiert, der aber keine konkreten Vorkommen (Objektinstanzen) zugeordnet werden können. Wie das Klassendiagramm in einer Datenbank umgesetzt wird, also welche Tabellen konkret angelegt und miteinander verbunden werden, ist dem Datenbankenturf vorbehalten.

Bei der Auflistung der Objektklassen in den drei Teilmodellen GeologicFeature, GeologicUnit und EarthMaterial wurden die Originalbeschreibungen der CGI (Kommission für Management und Anwendung Geowissenschaftlicher Informationen) (CGI-WEBSITE, 2008) vom Englischen ins Deutsche übersetzt, und teilweise auf spezifische geologische Inhalte hin interpretiert. Die Namen der Objektklassen wurden in der Originalschreibweise laut GeoSciML belassen (kursiv und zusammengeschrieben). Alle Objektklassen , die im Nachfolgenden erwähnt, aber nicht näher erläutert werden, sind in einer Gesamtübersicht auf der CGI-WEBSITE (2008) nachzulesen.

Das konzeptionelle Datenmodell von GeoSciML Version 2.0 besteht aus folgenden Teilmodellen, sogenannte packages oder leaves, die auch mehrere Objektklassen gemeinsam haben können: GeologicFeature, Geologic Unit, EarthMaterial, GeologicStructure, Fossil, Geologic Age, Borehole, GeologicRelation, CGI\_Value, Vocabulary, Metadata, Collection. Die Packages GeologicFeature, GeologicUnit und z.T. EarthMaterial enthalten jene Objektklassen, die für einen ersten Einstieg in ein geologisches Datenmodell unbedingt notwendig sind. Die Benennung der Objektklassen bzw. deren deutsche Übersetzung sind gleichzeitig auch die Begriffe mit denen die vorhandene geologische Information bei der Interpretation für das Datenmodell angesprochen wird. Die Beziehungen zwischen den Objektklassen definieren sozusagen grammatikalisch ein Prädikat, wodurch das gesamte Modell für viele erst durch das Aussprechen der syntaktisch verbundenen Begriffe verständlich wird. Dazu folgende Beispiele:

Eine Lithostratigraphische Einheit i s t eine Art Lithologische Einheit, diese wiederum i s t eine Art Geologische Einheit, diese wiederum i s t eine Art Legendeneintrag (GeologicFeature). Somit könnte der Legendeneintrag einer Geologischen Karte einer Lithostratigraphischen Einheit entsprechen.

### oder..

Eine Geologische Einheit – und damit auch jede Lithologische bzw Lithostratigraphische, oder Lithodemische, oder Lithogenetische Einheit h a t (im Sinne von Besitz, oder Bestandteil) einen oder mehrere Teile (Composition Parts). Diese CompositionParts sind die Gesteine oder Minerale die sie aufbauen.

#### oder..

Ein kartiertes Polygon (Karteneinheit oder "MappedPolygon") gehört zu einem Legendeneintrag und damit direkt auch z u einer Lithostratigraphischen Einheit.

## **3.1.** *FeatureType, Type, DataType* **und** *CodeList*

Eine Objektklasse beschreibt die Struktur und das Verhalten von Objekten. Dadurch werden Objekte abstrahiert. Wird diesem Objekt nun eine Instanz (instance) als konkretes Vorkommen zugeordnet, entsteht in einer relationalen Datenbank ein Datensatz (recordset, Tupel) entsprechend einer Datenzeile in einer Tabelle. Objektattribute, -eigenschaften können folglich als Spaltenüberschriften in Tabellen gesehen werden. Im Zusammenhang mit Geografischen Informationssystemen hat sich vor allem durch die Benennung in ESRI-Datenformaten der Begriff Feature für Datenzeilen mit geometrischer Repräsentation (Shape) verbreitet. In der Datenbank entspricht der Begriff Feature dann einem Datensatz in einer Tabelle, wenn ein konkretes (z.B. kartierbares) Vorkommen mit räumlich-zeitlicher Ausdehnung eingetragen wird. Objektklassen, die in der Datenbank durch Tabellen angelegt werden können, und die für Eintragungen von Features vorgesehen wurden – sind im GeoSciML-Klassendiagramm mit FeatureType

gekennzeichnet. Demnach wäre zum Beispiel der Eintrag eines "Gewässerpolygons" eine FeatureType-Geologic Unit, der Eintrag in der Materialliste "Wasser" aber ein Type-InorganicFluid. Das Material "Wasser", wie auch alle anderen Einträge der Materialliste ist als Material nicht kartierbar, bevor nicht eine Geologische Einheit räumlich und zeitlich definiert wird - in unserem Fall "Gewässer". Allein an diesem Beispiel ist erkennbar, welchen Stellenwert die eindeutige Benennung von Geologischen Einheiten und Materialien bei der Verarbeitung in Datenbanken hat. Eine konsequente Benennung Geologischer Einheiten beim Legendenentwurf für eine neue Karte erspart in jedem Fall mühsame Interpretationen bei der Übernahme in das Datenmodell.

Weitere wichtige Objekttypen in GeoSciML neben den oben besprochenen FeatureType und Type, sind DataType und CodeList. Bei DataType handelt es sich um ein logisches Objekt wie z.B. strukturierte Beschreibungen (PhysicalDescription, MetamorphicDescription, etc.). Diese Tabelleneinträge repräsentieren an sich kein Feature als konkretes Vorkommen und keinen Typ wie z.B. Materialien, sondern sind ein logisches Konstrukt zu Objekten die eine eigene Identität haben. Bei CodeList handelt es sich um eine erweiterbare Aufzählung von Ausdrücken (z.B. Auswahllisten, Kategorien).

## **3.2.** *GeologicFeature***-Modell**

Das GeoSciML-GeologicFeature-Paket umfasst die grundlegenden Objektklassen MappedFeature und GeologicFeature. GeologicFeature (Geologisches Merkmal) ist ein Überbegriff für das darstellbare geologische "Merkmal". Das GeologicFeature-Modell repräsentiert ein weltweit flächendeckendes und zusammenhängendes Konzept. Die GeologicFeature-Objektklasse impliziert neben Geologic

Unit auch GeologicStructur (Geol. Struktur), welche dem Geologic Structur Package zuzuordnen ist (CGI-WEBSITE, 2008).

Die gesamte Erdoberfläche wird dabei mit GeologicFeatures (Merkmale), definiert über GeologicUnits (Geologische Einheiten) bzw. MappedFeatures (z.B. Polygone) planar, ähnlich einer kartografischen Darstellung abgedeckt.

*GeologicFeature* – Geologische Beschreibung entsprechend dem Legendeneintrag

Die abstrakte GeologicFeature-Objektklasse repräsentiert eine konzeptionelle Einheit, von der angenommen wird, dass sie als zusammenhängendes Element irgendwo auf der Erde auftritt. Sie entspricht zum Beispiel einem Legendeneintrag in einer traditionellen geologischen Karte. Die räumliche Ausdehnung des Legendeneintrages in einer Karte ist durch die begrenzenden Koordinaten beschrieben, während seine Form (z.B. kreisförmig, eckig) unberücksichtigt bleibt. (CGI-WEBSITE, 2008).

Das Anlegen eines Datensatzes als so genanntes GeologicFeature beinhaltet eine Festlegung des Beschreibungstyps (descriptionPurpose). Mögliche Beschreibungstypen für den Legendeneintrag wären; Definition, typisches Vorkommen, Normeintrag für Klassifikationen, oder ein nicht näher spezifizierbarer Einzelfall (Instance). Siehe auch die Erläuterungen zum "DescriptionPurpose". Unter GeologicFeature sind alle kartografisch darstellbaren Legendenelemente aus GeologicUnits und GeologicStructures zu verstehen.

### *MappedFeature* – Karteneinheit (LGRB, 2005) oder Kartengeometrie

Ein MappedFeature stellt die Verbindung zwischen einem textlichen Ausdruck (z.B. Tabelleneintrag) und seiner räumlichen Repräsentation (eine oder mehrere Darstellungen) her. Es handelt sich dabei also um ein spezifisch abgegrenztes Vorkommen, wie z.B. eine Ausbisslinie, ein Aufschlusspunkt oder ein Polygon in einer Karte. Das MappedFeature hat eine Geometrie oder Form, und ist mit einem GeologicFeature (z.B. Legendeneintrag) verbunden. Die Assoziation mit einer Beispielsgeometrie liefert den Kontext und den Geometrietyp. Ein MappedFeature ist

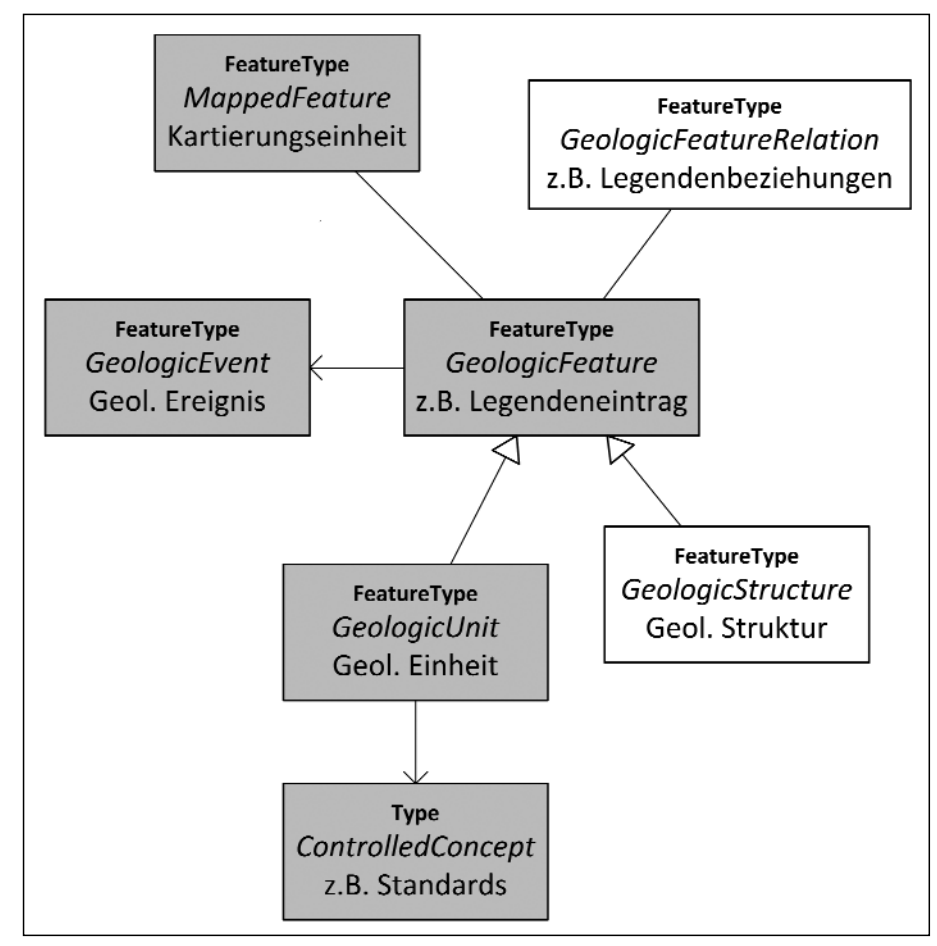

 $A$ hh 1 GeologicFeature Modell aus GeoSciML Version 2.0 (CGI, 2007) Die in Grau unterlegten Objektklassen wurden im Datenbankentwurf in Abb. 4 verwendet.

immer in Verbindung mit einigen Beispielsgeometrien – z.B. eine kartierte Oberfläche, ein Profil, eine Bohrung (siehe BoreHolesAndObservation) usw. zu sehen. Wenn die damit verbundene Beispielsgeometrie ein Bohrloch ist, dann ist der Geometrietyp des MappedFeature in der Regel entweder ein Punkt oder ein Intervall. Dies verbindet die 2-D (Karte, Profilschnitt) und 1-D (Bohrloch, Bohrprofil) Sicht in einer gemeinsamen Abstraktion. Mehrere Geometrien für gleiche MappedFeatures können durch verschiedene Maßstäbe, Kartierung von verschiedenen Personen, oder Kartierung zu verschiedenen Zeitpunkten auftreten (CGI-WEBSITE, 2008).

Bei der Umsetzung von GeoSciML für ein Datenmodell können verschiedene Organisationsformen zur Verwaltung der räumlichen Daten zum Einsatz kommen. Ob zum Beispiel Polygone separat als Geometriedaten oder physisch zusammenhängend mit MappedFeatures geführt werden sollen lässt GeoSciML offen.

# *GeologicEvent* – Geologisches Ereignis

GeologicEvent ist ein bestimmtes Ereignis, in dessen Verlauf ein oder mehrere geologische Prozesse statt fanden, die zur Veränderung geologischer Einheiten führten. Ein GeologicEvent muss ein bestimmtes Alter (eventAge), mindestens einen Prozess (eventProcess) und kann spezielle Randbedingungen (eventEnvironment) haben. Ein Beispiel wäre das Ereignis einer kratonischen Hebung mit zeitgleicher Erosion, Sedimentation und Vulkanismus. GeologicHistory (Geologische Geschichte) ist eine geordnete Zusammenstellung von GeologicEvents, von denen jeder wiederum ein damit verbundenes geologisches Alter, Randbedingungen und eine oder mehrere Geologische Prozesse beinhaltet. Der Ausdruck Genese bezieht sich üblicherweise auf beobachtete geologische Phänomene (Geologische Struktur, Material, Geologische Einheit, Fossil usw.). In GeoSciML 2.0 kann diese Beziehung nicht wiedergegeben werden.

Traditioneller Weise beschreiben Geologen das Alter einer Einheit (Features) ohne explizite Angabe des Ereignisses oder der Prozesse, mit denen das Alter in Zusammenhang steht. Ein GeologicEvent kann die drei Dinge verknüpfen. Das eventAge-Attribut ist das Alter von einem bestimmten geologischen Ereignis oder von einem Feature (z.B. einer Geologischen Einheit). Das Alter kann in Jahren vor heute (absolutes Alter) oder in Bezug auf eine geologische Zeitskala ausgedrückt werden. Es kann sich aber auch um ein relatives Alter im Vergleich mit anderen geologischen Ereignissen oder Features handeln. Ein event Age kann einen Zeitpunkt darstellen, ein Zeit-Intervall, oder eine Kombination aus mehreren Zeitpunkten oder Intervallen. Spezifikationen des Alters in Jahren vor heute basieren auf der Zeitberechnung und der Interpretation der Isotopen-Analysen (einige andere Methoden werden für geologisch junge Materialien eingesetzt). Das Alter bezogen auf die geologischen Zeitskalen beruht im Wesentlichen auf der Korrelation einer geologischen Einheit mit einer Standard-Chronostratigraphischen Einheit als Referenz. Relative Alter basieren auf der Grundlage von Zusammenhängen zwischen geologischen Einheiten (wie z.B. überlagert, intrudiert, findet sich als Einschluss in, etc.) (CGI-WEBSITE, 2008).

### *ControlledConcept* – kontrolliertes Vokabular

ControlledConcept ist eine Objektklasse (z.B. Tabelle) für ein definiertes Konzept, z.B. im Zusammenhang mit einem Geologischen Wörterbuch. Eine Relation zum Wörterbuch repräsentiert eine Instanz eines Konzepts in einem GeologicVocabulary. Die GeologicConcept-Instanz muss eine zugehörige Definition (z.B. einen Prototyp), einen Text für die Interpretation oder eine formale Beschreibung in

Form einer GeologicEntity haben. ControlledConcept-Einträge sind z.B. klassifizierte Auswahllisten und Standards. Jede Geologische Einheit kann als Vertreter einer Auswahlliste klassifiziert werden. Dies kann eine formelle Einheit aus einem stratigraphischen Lexikon sein, oder ein kartierbarer generischer Begriff wie "Schwemmfächer-Ablagerung" oder "Basalt". Ein Eintrag in einer Auswahlliste kann mit einem speziellen Feature (z.B. Polygon) oder Objekt (z.B. Datensatz in einer Tabelle) in Verbindung gebracht werden, welches der Prototyp oder eine normative Beschreibung gemäß dem Konzept ist. (CGI-WEBSITE, 2008)

#### *GeologicStructure* – Geologische Struktur

GeologicStructure ist durch beschreibbare Inhomogenitäten, Texturen, oder Brüche in einem EarthMaterial definiert. Die Identität einer GeologicStructure ist unabhängig vom Material aus dem sie besteht. GeologicStructures sind häufiger und anhaltender in konsolidierten, als in nicht konsolidierten Materialien zu finden. Auch Struktureigenschaften ohne räumliche Ausrichtung (z.B. sedimentäre Strukturen wie komponentengestützt, matrixgestützt und gradierte Bank) werden als eine Art GeologicStructure bezeichnet, da sie von der Konfiguration der Teile innerhalb des Gesteinskörpers abhängen. In GeoSciML 2.0 wird das Gefüge als eine Klasse behandelt, die ein EarthMaterial beschreibt (FabricDescription). Die allgemeine GeologicRelation wird verwendet, um penetrative geologische Strukturen mit geologischen Einheiten (GeologicUnits) zu verbinden (CGI-WEBSITE, 2008).

### *DescriptionPurpose* – Verwendungszweck

Jede Beschreibung in der Datenbank erfüllt einen bestimmten Zweck. Dazu gehören spezielle ursprüngliche Eigenschaften im Kontext, identifizierende Eigenschaften, notwendige Eigenschaften, das Vorkommen beschreibende etc. Der DescriptionPurpose legt z.B. für jede Geologische Einheit und für jedes geologische Material den Status des Eintrags fest.

### definingNorm – definierend

Dabei handelt es sich um einen Eintrag einer Geologischen Einheit per Definition. Auf diese Definition kann von anderen Datensätzen ein Bezug (Referenz) hergestellt werden. Einträge per Definition erfordern allerdings den Verweis zu einem Lexikoneintrag. So kann mit einer Verbindung zur kartierten Geometrie (MappedFeature) z.B. auch eine Typlokalität beschrieben werden.

#### typicalNorm – typisch

ist eine Beschreibungsart, die typische (in der Regel beobachtete) Werte aus einem regionalen Konzept (z.B. für Geologische Einheiten) verwendet. Diese repräsentativen Beschreibungen bezeichnen eine Verallgemeinerung mehrerer Beobachtungen, die möglicherweise nicht explizit in den aufgezeichneten Daten zu finden sind. TypicalNorm ist eine Beschreibung, die zu erwartende Eigenschaften festlegt. Diese Beschreibung kann zusätzliche Eigenschaften, die nicht Teil der definingNorm sind beinhalten. Zum Beispiel kann eine regional "typische" Gesteinsfarbe zusätzlich vermerkt werden, auch wenn sie in der Definition nicht eingetragen wurde. Eine typicalNorm-Beschreibung ist als Zusammenfassung über viele Beschreibungen zu verstehen.

#### instance description – individuell

ist eine Beschreibungsart für beobachtete Eigenschaften von bestimmten Vorkommen (oder Aufschlüsse), die das Ergebnis einer einzigen Beobachtung sind (normalerweise Erhebungen und Kartierungen). Der tatsächliche Umfang

der Fälle, hängt von der Beobachtungsmethode ab. Beschreibungen mit ineinander übergehenden, mehreren Beobachtungen sind "typische Beschreibungen" (typical-Norm).

### identifyingNorm – identifizierend, klassifizierend

Zweck der Beschreibung ist es Eigenschafts-Werte (Attribute) anzugeben, um das Vorkommen einer Klasse zuzuordnen – logisch gleichwertig mit "ausreichendend definierte Eigenschaften". Solche Kriterien müssen nicht in vielen Fällen auftreten. In der Praxis sollte identifyingNorm die Grundlage für die Unterscheidung verschiedener Vorkommen/Instanzen des gleichen Typs (andere Aufschlüsse ...) innerhalb der gleichen Klasse (z.B. geologische Einheit) bilden, auch wenn die Unterscheidung nur Freitext ist. Die Beschreibungsart identifyingNorm kann bei kategorisierten Gesteinsbeschreibungen in der Materialliste eingesetzt werden, wenn im Datenmodell (vorerst noch?) keine detaillierten Einzelbeschreibungen möglich sind.

# **3.3.** *GeologicUnit***-Modell**

Das Teilmodell (package) GeologicUnit enthält Objektklassen zur Beschreibung Geologischer Einheiten, um diese vollständig und präzise festzulegen. Explizite räumliche Festlegungen sind erst im Zusammenhang mit MappedFeatures möglich (CGI-WEBSITE, 2008).

### *GeologicUnit* – Geologische Einheit

Eine GeologicUnit entsteht durch Regionalisierung, das heißt durch die Abgrenzung geologischer Eigenschaften in drei Dimensionen. Dadurch entstehen dreidimensionale Körpern mit bestimmten geologischen Eigenschaften, die sich mit einer bestimmten Genauigkeit von angrenzenden Körpern unterscheiden. Die Abgrenzbarkeit ist dabei an einen bestimmten Maßstab gebunden.

Operativ ist das GeologicUnit-Element ein Container, der dazu verwendet wird geologische Eigenschaften kartierten Geometrien (durch die GeologicFeature.occurence  $\rightarrow$ MappedFeature-Verbindung) oder Einträgen in einem Wörterbuch (durch die GeologicUnit.classifier  $\rightarrow$  ControlledConcept-Verbindung) zuzuordnen. Konzeptionell repräsentiert die GeologicUnit einen Körper aus identifizierbarem und vollständig abgrenzbarem Material der Erde (EarthMaterial) (eine GeologicUnit laut Nordamerikanischem Datenmodell, bzw. Stratigraphic Unit im Sinne von NACSN, 2005 oder auch International Stratigraphic Code), oder eine Klassifizierung um Teilstücke der Erde zu cha-

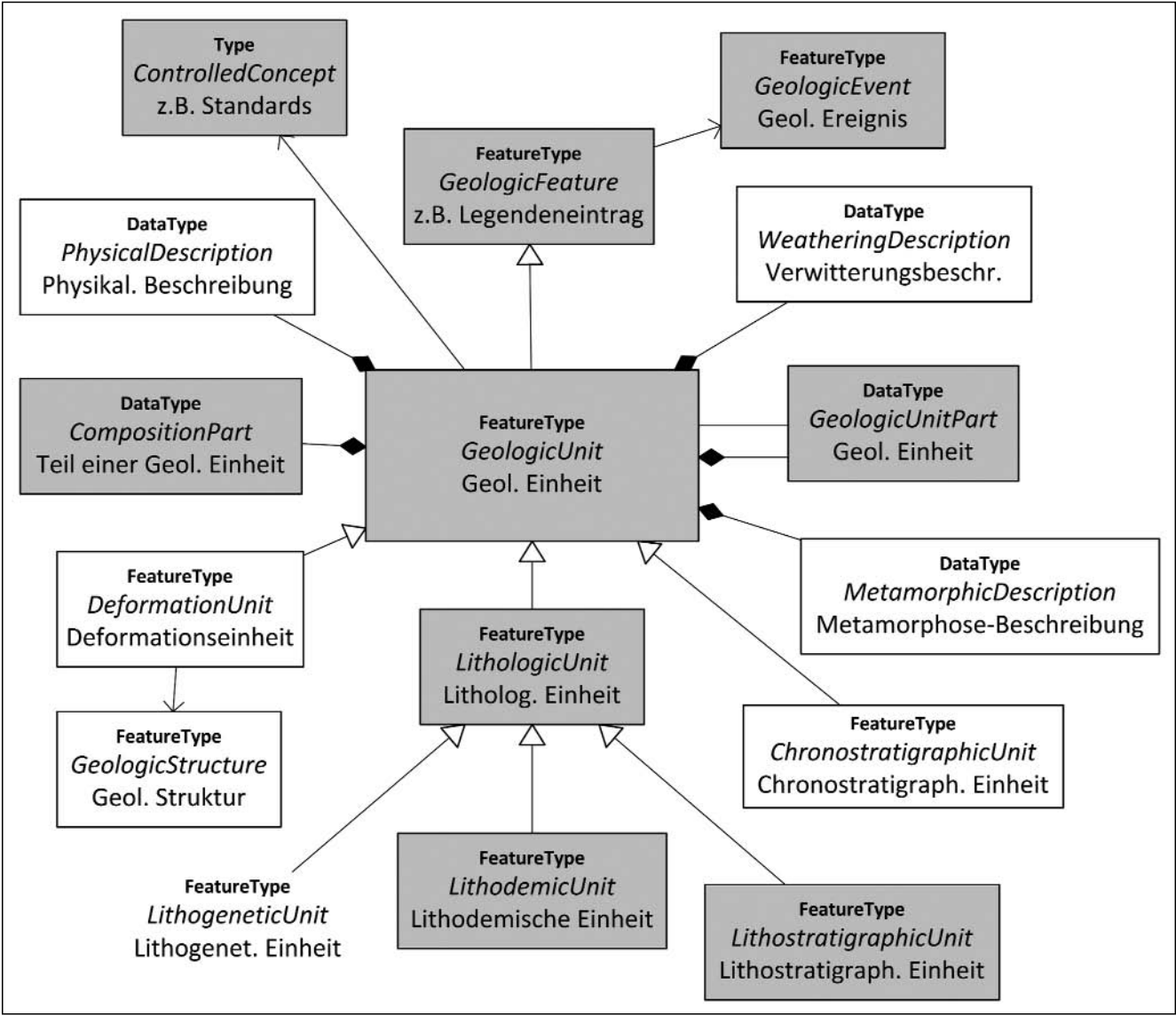

Abb. 2

Verändertes GeologicUnit Modell aus GeoSciML Version 2.0 (CGI, 2007) (mit LithogeneticUnit ) Die in Grau unterlegten Objektklassen wurden im Datenbankentwurf in Abb. 4 verwendet.

rakterisieren (z.B. Lithologische Einheiten wie Granit, alluviale Ablagerung etc., oder Oberflächeneinheiten wie Boden, etc.). Räumliche Eigenschaften sind nur durch die Verbindung mit einem MappedFeature herzustellen. Zu GeologicUnit gehören sowohl formelle Einheiten, informelle Einheiten und unbenannte Einheiten. Formelle Einheiten sind formell beschlossen und mit Namen in einem offiziellen Lexikon (z.B. lithostratigraphisches Lexikon) angeführt. Informelle Einheiten wurden benannt, finden sich aber nicht in einem Lexikon und unbenannte Einheiten wurden zwar erkannt und kartiert, aber sonst nicht weiter formalisiert (z.B. Paragneis im Allgemeinen). An einer kompletten Zusammenstellung auch aller Subtypen wird in der nächsten Version von GeoSciML gearbeitet (CGI-WEBSITE, 2008).

### *GeologicUnitType* – Typen von Geologischen Einheiten

GeologicUnitType enthält als CodeList im Sinne einer erweiterbaren Auflistung, folgende Typen von Geologischen Einheiten: AllostratigraphicUnit., AlterationUnit., ArtificialGroundUnit., BiostratigraphicUnit., ChronostratigraphicUnit., DeformationUnit., ExcavationUnit., GeomorphologicUnit., Lithotectonic-Unit., PolarityChronostratigraphic Unit., PedostratigraphicUnit., PedodermUnit., MassMovementUnit., MagnetostratigraphicUnit., LithostratigraphicUnit., LithologicUnit., LithogeneticUnit., GeophysicalUnit. und LithodemicUnit..

Für die Typen DeformationUnit, ChronostratigraphicUnit, LithologicUnit, LithostratigraphicUnit und LithodemicUnit wurden in GeoSciML Version 2.0 eigene Objektklassen mit spezifischen Objekteigenschaften definiert. Für diese Objektklassen sind somit auch deren Beziehungen zueinander definiert, währenddessen für Lithogenetische oder auch z.B. biostratigraphische Einheiten lediglich festgelegt werden kann, dass es sich um eine Geologische Einheit dieses Typs handelt.

### *LithologicUnit* – Lithologische Einheit

Die LithologicUnit ist eine GeologicUnit die durch ihre Lithologie definiert ist, unabhängig davon ob sie weiter untergliedert ist. Sie kann geschichtet oder nicht-geschichtet sein. Daher entspricht die LithologicUnit der LithostratigraphicUnit im Sinne des International Stratigraphic Code. Hier wird jedoch dem North American Code of Stratigraphic Nomenclature (NACSN, 2005) gefolgt. In diesem werden ausdrücklich stratifizierte LithostratigraphicUnits von nichtstratifizierten LithodemicUnits unterschieden, wobei beide Untereinheiten der LithologicUnit darstellen (CGI-WEB-SITE, 2008).

### *LithostratigraphicUnit* – Lithostratigraphische Einheit

Eine LithostratigraphicUnit ist ein definierter Körper aus sedimentärem- oder vulkanischem-, bzw. metasedimentärem oder metavulkanischem Gestein, welcher sich durch eine charakteristische Lithologie von anderen Einheiten unterscheiden und abtrennen lässt. Eine Lithostatigrafische Einheit erfüllt per Definition das Gesetz der Überlagerung, das heißt, dass jüngere Gesteine über älteren liegen. Sie ist im Allgemeinen ebenflächig geschichtet (NACSN, 2005; CGI-WEBSITE, 2008).

# *LithodemicUnit* – Lithodemische Einheit

Eine LithodemicUnit ist ein definierter Körper aus intrusivem-, hochgradig deformiertem und/oder metamorphisiertem Gestein, welcher sich durch eine charakteristische Lithologie von anderen Einheiten unterscheiden und abtrennen läßt. Im Gegensatz zu einer lithostratigraphischen Einheiten erfüllt sie nicht das Überlagerungsgesetz und es lassen sich daher aus der internen Konfiguration und Stellung zu angrenzenden Einheiten nicht zwangsläufig Schlüsse auf eine Altersabfolge machen. Die Kontakte zu angrenzenden Einheiten können sedimentär, extrusiv, intrusiv, tektonisch oder metamorph sein (NACSN, 2005; CGI-WEBSITE, 2008).

Die formalen lithodemischen Einheiten umfassen Supersuite, Suite, Komplex und Lithodem (NACSN, 2005).

Die Lithodemische Einheit ist wie oben beschrieben durch ihren Gesteinsinhalt definiert, wobei lithologische Charakteristika Priorität gegenüber dem Alter der Gesteine haben. Das Geologische Alter kann aber als Kriterium verwendet werden, wenn dies günstig erscheint. Zum Beispiel können zwei granitische Intrusionen, welche lithologisch nicht unterscheidbar sind als zwei getrennte Einheiten ausgeschieden werden, wenn deren Alter bekannt und diese signifikant unterschiedlich sind.

### *LithogeneticUnit* – Lithogenetische Einheit

Eine LithogeneticUnit ist ein Gesteinskörper, der durch eine bestimmte Genese definiert ist. Beispiele für derartige Einheiten sind rezente Schwemmfächer-Ablagerung, Moränen-Ablagerung, Hangschutt usw. Jeder Einzelne dieser Gesteinskörper könnte als LithostratigraphicUnit formalisiert werden. In der Praxis erscheint dies jedoch auf Grund der großen Anzahl derartiger Gesteinskörper nicht sinnvoll.

Die Festlegung einer Geologischen Einheit als Lithogenetische Einheit ist in der Version 2.0 von GeoSciML als GeologicUnitType (CodeList) definiert, und nicht als eigene Objektklasse wie z.B. LithodemicUnit, da die Objekteigenschaften und -methoden von GeologicUnit zur Beschreibung ausreichen. Eine genauere Definition durch die CGI (Kommission für Management und Anwendung Geowissenschaftlicher Informationen) liegt noch nicht vor. Für die Aufarbeitung der Legenden Geologischer Karten bietet der lithogenetische Aspekt aber eine gute Möglichkeit zur Beschreibung einiger Quartäreinträge sofern diese nicht durch lithostratigraphische oder andere Beschreibungen abgedeckt sind. In der Abbildung des Teilmodells Geologic Unit (siehe oben) wird die LithogeneticUnit als ergänzende LithologicUnit gesehen, auch wenn es dazu noch keine eigene Objektmodellierung mit Eigenschaften und Methoden gibt. LithogeneticUnit wurde in Abb. 2 deshalb ohne Kästchen dargestellt.

### *ChronostratigraphicUnit* – Chronostratigrafische Einheit

Die ChronostratigraphicUnit ist eine durch ihr Alter definierte Geologische Einheit, wobei definingAge das Bildungsalter beschreibt (Alter der Ablagerung von Sedimentgesteinen, Kristallisation von Magmatiten). Eine ChronostratigraphicUnit kann auch Eigenschaften haben, die für eine LithostratigraphicUnit charakteristisch sind, wie z.B. Mächtigkeit und Schichtung. (CGI-WEBSITE, 2008).

### *DeformationUnit* – Deformationseinheit

Die DeformationUnit ist eine GeologicUnit deren Definition auf einer strukturellen Prägung beruht, oder eine solche beinhaltet. Die DeformationUnit kann überwiegend durch spröde, diskontinuierliche Deformation, durch duktile (zähplastische) Verformung oder eine Kombination aus beiden charakterisiert sein. Sie beinhaltet Störungszonen, welche Gesteinskörper darstellen, die durch Deformation charakterisiert sind und die mit einer bestimmten Shear-DisplacementStructure in Beziehung gesetzt sind und als solche kartiert sind. Sind in einer DeformationUnit viele Störungen zusammengefasst, so bilden diese ein Fault-System (Störungssystem). Mit einer DeformationUnit kann max. eine ShearDisplacementStructure assoziert werden, wobei die ShearDisplacementStructure wiederum ein FaultSystem, eine DuctileShearStructure oder eine Fault sein kann. Zu beachten ist, dass nicht die Störungen die

geologischen Einheiten darstellt, sondern das deformierte Gestein.

Eine ShearDisplacementStructure kann, wie schon erwähnt, mit maximal einer DeformationUnit verbunden sein. Eine solche DeformationUnit kann eine oder mehrere Teile in Form verschiedener Störungsgesteine (z.B. Mylonit, Kataklasit) beinhalten. Ist die ShearDisplacementStructure mit keiner DeformationUnit verknüpft bedeutet das, dass die Deformationsstuktur zwar bekannt, aber kein Störungsgestein als DeformationUnit kartiert oder beschrieben ist. Eine DeformationUnit kann auch durch das Vorhandensein von Schieferungen, Klüftungen, oder Strukturen einer bestimmten Orientierung (z.B. Domäne mit südöstlich einfallender Schieferung) definiert sein (CGI-WEBSITE, 2008).

### *WeatheringDescription* – Beschreibung der Verwitterung

Bei der WeatheringDescription handelt es sich wie bei allen "Descriptions" um eine DataType-Objektklasse, welche in diesem Fall Angaben über die Eigenschaften einer geologischen Einheit im Kontakt mit der Atmosphäre enthält. Solche Eigenschaften wären unter anderem Verwitterungsgrad, -produkt, -prozess, und –umgebung. Um auch Bodenprofile beschreiben zu können, müsste der Boden als GeologicUnit definiert werden, dessen Teile (CompositionParts) die verschiedenen Horizonte des Bodens beinhalten (CGI-WEBSITE, 2008).

## *GeologicUnitPart* – Geologische Einheit, die Teil einer anderen, übergeordneten

Geologischen Einheit ist

GeologicUnitPart verbindet eine GeologicUnit mit einer anderen GeologicUnit, welche ein ordnungsgemäßer Teil dieser Einheit ist. Die Teile können formal äußerlich feststellbar oder vermutet sein. Formelle Teile beziehen sich auf einen bestimmten Gesteinskörper, z.B. eine formelle stratigraphische Einheit. Vermutete Teile beziehen sich auf angenommene Zusammensetzungen spezieller EarthMaterials mit besonderer interner Struktur (z.B. turbiditische Abfolge, punktweise Vorkommen, leukosome Gänge) (CGI-WEBSITE, 2008).

### *CompositionPart* – Elemente einer Geologischen Einheit

CompositionPart ist eine Objektklasse zur Beschreibung der Zusammensetzung einer geologischen Einheit im Hinblick auf ihre materiellen Bestandteile (beteiligte EarthMaterials) (CGI-WEBSITE, 2008). Die lithologische Beschreibung der einzelnen CompositionParts erfolgt direkt durch Anbindung an ein lithologisches ControlledConcept oder indirekt über die Materialzuordnung (EarthMaterials). Weiters ist eine Festlegung des Anteils (proportion z.B. in Prozentanteilen) und der Stellung (role z.B. Gang darin, eingebettet, Lage darin, Hauptbestandteil, etc.) in der Geologischen Einheit erforderlich.

### **3.4.** *EarthMaterial***-Modell**

Das Teilmodell (package) EarthMaterial enthält Klassen für eine Beschreibung natürlich vorkommender Substanzen der Erde.

#### *EarthMaterial* – Material

Die EarthMaterial-Klasse beschreibt die natürlich vorkommenden Substanzen in der Erde. EarthMaterial repräsentiert die Zusammensetzung oder die Substanz, und ist somit unabhängig von der Menge oder vom Vorkommen. Idealerweise sind EarthMaterials streng nach physikalischen Eigenschaften definiert, aber nach geologischer Praxis sind auch genetische Interpretationen als Beschreibung zulässig (CGI-WEBSITE, 2008).

*CompoundMaterial* – entspricht weitgehend dem Begriff "Gestein", oder Materialzusammensetzung

CompoundMaterial ist ein EarthMaterial, aufgebaut aus Partikeln, die ihrerseits auch aus EarthMaterials, möglicherweise auch aus anderen CompoundMaterials bestehen. Es beinhaltet konsolidierte und nicht konsolidierte Materialien sowie Mischungen konsolidierter und nicht konsolidierter Materialien.

CompoundMaterial beinhaltet auch Attribute zu color (farbliche Beschreibung), compositionCategory (chemische und petrographisch, z.B. eisenhältiges Karbonat oder Arkose), geneticCategory (zusammenfassende Entstehungsgeschichte, z.B. magmatisch, metamorph, sedimentär) und consolidationDegree (dient auch zur Unterscheidung von Fest- und Lockergestein, z.B. schwach zementierte Aggregationen, extrem hart) (CGI-WEBSITE, 2008).

### **Rock** – entspricht weitgehend dem Begriff "Festgestein"

Rock ist ein festes Aggregat aus einem oder mehreren EarthMaterials, oder ein Körper undifferenzierter mineralischer Substanzen, oder ein verfestigtes organisches Material (verändert nach JACKSON, 1997), einschließlich polymineralischer Mineralaggregate wie Granit, Tonschiefer, Glimmerschiefer und monomineralischer Aggregate wie Kalkstein oder Marmor. Lockergesteine sind nicht inkludiert. Materialien, die nicht als Rocks in diesem Modell gelten, sind vulkanisches Glas (anorganische Flüssigkeit, da nicht-kristallin) und Kohle (organisches Material) (CGI-WEBSITE, 2008).

### *UnconsolidatedMaterial* – Lockergestein

UnconsolidatedMaterial ist ein CompoundMaterial aus Teilchen, die nicht miteinander verbunden sind, um ein festes Material zu formen. Es kann entweder an der Oberfläche oder in der Tiefe auftreten und beinhaltet Schlamm, Sand, Erde, Geröll, vulkanischen Trümmerschutt usw. Unter UnconsolidatedMaterial werden kohäsionslose und schwach konsolidierte Gesteine zusammengefasst. UnconsolidatedMaterials mit einem geringen Zusammenhalt sind z.B. Ton oder Löss (CGI-WEBSITE, 2008).

#### *MaterialFossil* – fossiles Material

MaterialFossil ist der erhalten gebliebene Überrest oder ersetzte Abdruck (Steinkern) einer Pflanze oder eines Tieres. Die MaterialFossil-Klasse beschreibt Fossilien als eine Art CompoundMaterial, das ein Bestandteil eines anderen CompoundMaterials (z. B. Kalkgestein) sein kann. Ein Fossiltyp kann eine oder mehrere assoziierte Organismen haben. Achtung: TraceFossil (Spurenfossilien) und Abdrücke sind GeologicStructure-Objekte und können auf MaterialFossils durch die assoziierten Organismen bezogen werden. Einzelne Fossilien (z.B. Exemplar eines Fossils) werden in diesem Modell als Proben zusammengesetzt aus CompoundMaterial und MaterialFossil betrachtet (CGI-WEBSITE, 2008).

### *Cast* – Steinkern

Cast ist eine Replik oder die Reproduktion der externen Details (Größe, Form, Oberflächenmerkmale) einer fossilen Schale, eines Skelettes, oder anderer organischer Strukturen, die durch die Auffüllung eines Hohlraumes entstand. Der Hohlraum entstand durch den Zerfall oder die Auflösung, einiger oder aller festen Teile des Organismus. Der Cast kann auch durch in-situ-Ersatz entstehen, das heißt, dass nie ein Hohlraum vorhanden war (CGI-WEB-SITE, 2008).

### *PreservedRemain* – Erhaltener Überrest

PreservedRemains sind Original-Materialien aus dem Körper eines Organismus, wie z.B. Muschelschalen, Kno-

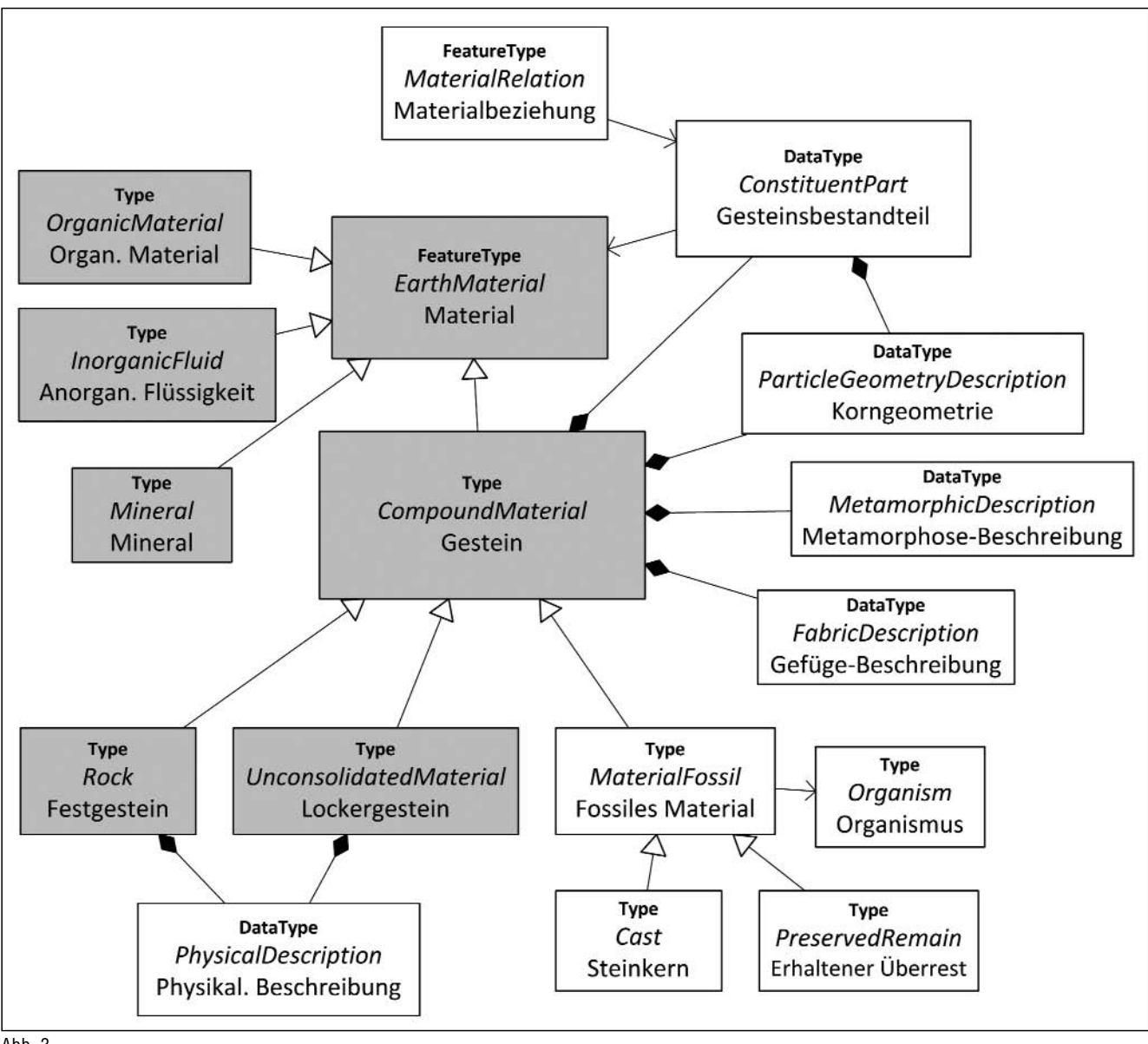

Abb. 3.

EarthMaterial Modell aus GeoSciML Version 2.0 (CGI, 2007).

Die in Grau unterlegten Objektklassen wurden im Datenbankentwurf in Abb.4 verwendet.

chen, Haare oder andere Hartteile, einschließlich rekristallisierter, aber nicht ersetzter Materialien. Beinhaltet sind auch nicht "versteinerte" Knochen-und Muschelreste. Aus diesem Material würde fossiles Material (Körperfossil) werden, wenn es als "geologisch oder prähistorisch erhalten" gilt (JACKSON, 1997) (CGI-WEBSITE, 2008).

## *Organism* – Organismus

Allgemeine Klasse für alle (Ex-)Lebewesen. Dies ist die Verbindung zur Taxonomie/Biologie für Fossilien (CGI-WEBSITE, 2008).

### *OrganicMaterial* – organisches Material

Ist ein EarthMaterial aus der Klasse der chemischen Verbindungen mit reduzierter Kohlenstoff-Basis (im Unterschied zu Karbonat), welches aus lebenden Organismen abzuleiten ist. Inkludiert sind kohlenstoffreiche EarthMaterials wie Bitumen, Torf und Kohle (CGI-WEBSITE, 2008).

## *InorganicFluid* – anorganische Flüssigkeit

InorganicFluid ist ein anorganisches, nicht-kristallines EarthMaterial (fest, flüssig oder gasförmig), das zum Fließen tendiert oder sich nach einer Form ausrichtet – inklusive Glas (Beispiele: Wasser, Sole, Glas). Gemäß Übereinkunft ist flüssiges Quecksilber ein Mineral (CGI-WEBSITE, 2008).

## *Mineral* – Mineral

Bei der Objektklasse Mineral handelt es sich um ein natürlich vorkommendes anorganisches Element oder eine chemische Verbindung, mit einer periodischen Anordnung der Atome und einer charakteristischen chemischen Zusammensetzung(en), die für charakteristische physikalische Eigenschaften verantwortlich ist. Inkludiert ist Quecksilber, obwohl dieses die Bedingung der Kristallinität nicht erfüllt. Mineral enthält außerdem krypto-kristalline Materialien wie Chalcedon und amorphe Kieselsäure (CGI-WEB-SITE, 2008).

### *ConstituentPart* – Gesteinsbestandteil

(unter anderem Gemengeteil bei Lockergesteinen)

Die ConstituentPart-Klasse beschreibt, wie sich ein EarthMaterial aus anderen EarthMaterials zusammensetzt. Behandelt wird unter anderem um welche Bestandteile es

sich handelt (z.B. Albit, Plagioklas, lithisches Fragment, Geröll), der Anteil der Bestandteile am Gesamten (z.B. 20 %, teilweise, hauptsächlich), die Rolle, die der Anteil spielt (z.B. Matrix, Grundmasse, Phenokristall, Porphyroblast, Xenolith) und die Partikel-Art (z.B. Korn, Klast, Kristall, Fossil, Ooid). Die Unterscheidung zwischen "Rolle" und "Partikel-Art" ist diffizil. Der Unterschied liegt darin, dass die Partikel-Art unabhängig von der Beziehung zu anderen Teilchen des Materials bestimmt werden kann, während zur Bestimmung der Rolle der Partikel, das Verhältnis zu anderen Teilchen bekannt sein muss. Z.B. kann ein Teilchen als Klast identifiziert werden, unabhängig davon aus welchem Material es aufgebaut ist, und unabhängig davon wie seine Beziehung zu anderen Teilchen aussieht. Der Begriff "Floating clast" ist eine Rolle, denn er ist abhängig von der Beziehung "nicht in Kontakt mit anderen Klasten". Betrachten wir Dunham's Klassifikation der Karbonatgesteine (z.B. wackestone, packstone, grainstone), so erfolgt die Beschreibung über die Identifizierung von zwei Typen von Material, nämlich von Intraklasten (Körner) und der Matrix (Karbonat-Schlamm). Die weitere Unterscheidung erfolgt über die Beziehungen zwischen Intraklasten und Matrix (matrixgestützt vs. korngestützt), welche den beiden Materialtypen Rollen zuweist (z.B. Matrix).

Beispiele für Typ versus Rolle ( CGI-WEBSITE, 2008)

- Partikeltyp: Klast Rolle: Matrix (für den Fall, dass die Matrix als feinkörnige, detritäre Fraktion interpretiert wird)
- Partikeltyp: Kristall Rolle: Zement (für den Fall, dass das interstitale Material zwischen den Partikeln aus Kristallen besteht die während der Diagenese entstanden sind)
- Partikeltyp: Kristall Rolle: Phenokristall (in magmatischem Gestein)
- Partikeltyp: Mikrolith Rolle: Grundmasse (in porphyrischem magmatischen Gestein)
- Partikeltyp: Pyroclast Rolle: Gerüst (in Tuff)

### *MaterialRelation* – Materialbeziehung

Die MaterialRelation-Klasse ist ein Subtyp der abstrakten GeologicRelation-Klasse, und beschreibt die Beziehungen zwischen den einzelnen Teilen der Materialien (z.B. Mineral-Überwachsung). Beziehungen sind immer zweiseitig und gerichtet. Es gibt immer eine Quelle und ein Ziel. Das Verhältnis ist immer von einem Zeitwort abgeleitet, z.B. eine Überwachsung von Albit auf Plagioklas. Die Quelle zeigt auf den ConstituentPart Albit, das Ziel auf den ConstituentPart Plagioklas. Das Attribut der Beziehung wäre "Überwachsung"; die sourceRole "überwächst" und die targetRole "ist überwachsen von" (CGI-WEBSITE, 2008).

Die Objektklasse MaterialRelation zeigt auch wie detailliert Gesteinsbeschreibungen in GeoSciML theoretisch möglich sind.

### *ParticleGeometryDescription* –

Beschreibung der Korngeometrie

ParticleGeometryDescription beschreibt Teile in einem CompoundMaterial unabhängig von ihrer gegenseitigen Beziehung oder Orientierung. Sie unterscheidet sich von FabricDescription insofern, dass die ParticleGeometry Description erhalten bleibt, wenn das Material in seine ConstituentParts zerteilt wird, während die FabricDescription bei der Zerkleinerung verloren geht. Die Eigenschaften der ParticleGeometryDescription umfassen die Korngröße, Sortierung (Korngrößenverteilung, z.B. gut sortiert, schlecht sortiert, bimodale Sortierung), Oberflächenbeschaffenheit (Oberflächenrundung oder Kristallflächen-Entwicklung, z.B. gut gerundet, euhedral, anhedral) und Kornform (z.B. länglich, flach, blättrig, nadelig) (CGI-WEB-SITE, 2008).

## *MetamorphicDescription* –

Beschreibung der Metamorphose

MetamorphicDescription beschreibt den Charakter der Metamorphose eines CompoundMaterials oder einer GeologicUnit. In die Beschreibung können die geschätzte Metamorphoseintensität (z.B. hochgradig, niedriggradig), charakteristische Mineralzusammensetzungen (Fazies, z.B. Grünschieferfazies, Amphibolitfazies), die abgeschätzten maximalen Druck- und Temperaturbedingungen (z.B. 550°C bei 1,6 GPa), abgeschätzte Bedingungen am Metamorphosepfad und auch Aussagen über das Ausgangsgestein einfließen (CGI-WEBSITE, 2008).

### *FabricDescription* –

Beschreibung von Gefüge und/oder Textur

Die FabricDescription-Klasse beschreibt alle Arten von Gefügen und Texturen, die in einem CompoundMaterial vorhanden sind. Es kann sich um sedimentäre, tektonische, metamorphe oder magmatische Gefüge oder Texturen handeln. Die FabricDescribtion charakterisiert ein Muster, welches durch einen oder mehrere ConstituentParts hervorgerufen wird und welches im gesamten Gesteinskörper, bezogen auf einen bestimmten Maßstab beobachtbar ist. Sie ist definiert über die durchschnittliche Konfiguration einer Vielzahl von Komponenten. Penetratives Gefüge bedeutet, dass die typischen Gefügemerkmale über das gesamte Gesteinsvolumen verteilt sind. Sie wiederholen sich in kleinen Abständen bezogen auf den gesamten Gesteinskörper und durchdringen diesen daher in einheitlicher Weise (TUR-NER, 1963; HOBBS, 1976; JACKSON, 1997). FabricDescription wird von ParticleGeometry auf folgender Grundlage unterschieden: Die ParticleGeometry bleibt erhalten wenn ein CompoundMaterial zerteilt wird, da die einzelnen Partikel ihre Form beibehalten, während die FabricDescription in einem zerkleinerten Material nicht mehr definiert ist. In gmlDescription können alle spezifischen Eigenarten der beschriebenen Stoffe des CompoundMaterial weiter ausgeführt werden (CGI-WEBSITE, 2008).

### *PhysicalDescription* – physikalische Beschreibung

PhysicalDescription umfasst eine Zusammenstellung weniger, aber häufig verwendeter physikalischer Eigenschaften zur Beschreibung von Fest- und Lockergesteinen. Die GeoSciML-Arbeitsgruppe weiß, dass diese Zusammenstellung eine unvollständige Auswahl von potenziellen physikalischen Eigenschaften ist, sie sollte aber für die meisten Anwendungsfälle in GeoSciML Version 2.0 reichen. Eine Revision oder Erweiterung dieser Liste wird in zukünftigen Versionen vorgenommen (CGI-WEBSITE, 2008).

## **4. Relationaler Datenbankentwurf für Geologische Einheiten und Materialien**

Ausgehend von den drei Teilmodellen GeologicUnit, GeologicFeature und EarthMaterial wurde nun versucht ein konzeptionelles Datenmodell, zur Erfassung der Geologischen Einheiten und Materialien aus der Geologischen Landesaufnahme 1:50 000 der GBA, abzuleiten. Das Schema in Abb. 4 zeigt die ausgewählten Klassen die uns für die Bearbeitung in einer "ersten Ausbaustufe" praktikabel und sinnvoll erschienen. In dieser ersten Ausbaustufe findet das Teilmodell GeologicStructur vorerst keine Anwendung, die GeologicUnit entspricht daher direkt einem GeologicFeature. Deshalb können MappedFeatures direkt mit GeologicUnits verbunden werden. Die zeitliche Zuordnung wurde vorerst ebenfalls nur als preferredAge der GeologicUnit zugeordnet und noch nicht über Geologic Events verknüpft.

Die tektonische Gliederung Österreichs ist in hierarchischen Überschriften in den Kartenblattlegenden abgebildet, wurde aber vorerst nicht in die Modellierung einbezogen. Solche tektonischen Informationen, z.B. über die Zugehörigkeit einer Lithostratigraphischen Einheit zu einem Deckensystem, können aber direkt in Verbindung mit der Tabelle der GeologicUnits notiert werden. Weitere angewandt geologische, strukturgeologische oder geomorphologische Karteninhalte werden ebenso wie Massenbewegungen in dieser Umsetzungsphase noch als Sonderzeichen behandelt. In jedem Fall stellt dieses einfache Datenmodell nur einen ersten Schritt in der Umsetzung von GeoSciML dar. Die so erfasste Information über die Geologischen Einheiten Österreichs sollte dann einen ausbaufähigen, erweiterbaren Grundstock im Sinne einer Wissensbasis darstellen.

Ausgehend von den ausgewählten Objektklassen der drei Teilmodelle wurde hier versucht eine vereinfachte Tabellenstruktur für ein praktikables Datenmodell zu erstellen. Ein graues Rechteck repräsentiert in Abb.4 eine Tabelle in einer relationalen Datenbank. Die Tabelle der Geologischen Einheiten enthält Einträge gemäß descriptionPurpose als "Definition", "typisches Vorkommen" oder "Einzelfall". Einträge mit Status "Einzelfall" können, Einträge als "typisches Vorkommen" müssen auf "Definitionen" bezogen werden. "Definitionen" müssen, alle anderen Einträge können mit einem Lexikon verbunden werden. Geologische Einheiten können über GeologicUnitPart andere Geologische Einheiten implizieren. Geologische Einheiten können eine oder mehrere Materialeinheiten (Composition Part) besitzen, wobei diese wiederum in der Materialliste (EarthMaterial) gemäß descriptionPurpose in Definitionen, Klassifizierungen, oder Einzelfälle typisiert werden müssen. Über den Bezug Materialzusammensetzungen/Gemengeteile (ConstituentParts) können Materialien aus mehreren anderen Materialien bestehen. Sowohl Materialien als auch Materialteile können in ihrer Korngeometrie beschrieben werden. Lexikalische Bezüge sind für Definitionen vorgeschrieben.

Die Umsetzung eines ControlledConcept entspricht auch der redaktionellen Bearbeitung der gml:Name-Felder in GeologicUnit und EarthMaterial. Alle gml:Name-Einträge sind normalisiert bzw. standardisiert und können für eine

GIS-Sachdaten-Abfrage verwendet werden (z.B. wo in Österreich kommt dieses Gestein vor?). Alle gml:Description-Einträge können für eine Beschreibung bei einer Abfrage ausgehend von räumlichen Daten verwendet werden (z.B. welches Gestein finde ich hier?).

Einen ähnlichen Stellenwert wie ein ControlledConcept hat z.B. das Gesteinslexikon (RCS – Rock Classification System) des BGS - British Geological Survey in Bezug auf die notwendige Benennung von EarthMaterials. Die fortschrittlichste Alternative in diesem Zusammenhang wäre allerdings die Publikation eines Gesteinslexikons als Web-Ontology (Wissensrepräsentation) im Internet (BLUMAUER & PELLEGRINI, 2006). Damit wäre einerseits die eindeutige Adressierbarkeit bzw. Referenzierbarkeit des verwendeten Namensraumes für GeoSciML gegeben, und andererseits ein deutsch- (oder mehr-?)sprachiger Thesaurus für Gesteinsnamen zur Verwendung via www geschaffen. Grundsätzlich eignen sich semantische Netze, Ontologien und dergleichen bestens zur Terminologie-Modellierung und in weiterer Folge zur Generierung der gml:names (Benennungen) in GeoSciML, egal ob es sich dabei um Namen für Gesteine oder für Geologische Einheiten handelt.

# **5. XML und Uniform Resource Names**

Um Standards für den Datenaustausch in die Geologie zu bringen, wurde idealer Weise der XML-Ansatz gewählt, da hier die Trennung von Struktur, Inhalt und Darstellung der Information gegeben ist. Die Datenhaltung im XML-Konzept gewährleistet auch eine plattform-unabhängige Schnittstelle zu allen modernen Informationstechnologien im Bereich Datenbanken, GIS, Webservices, etc., und entspricht damit auch dem letzten Trend in der Informationsverarbeitung. Ein wichtiger Teil der GeoSciML-Diskussion, neben dem bisher vorgestellten "konzeptionellen Datenmodell" als Informationsstruktur ist deshalb auch die Bereitstellung notwendiger inhaltlicher Standards (ConceptDefinitions).

Das nachfolgende Beispiel soll veranschaulichen wie eine Karteneinheit (MappedFeature) und eine damit verbundene Geologische Einheit (GeologicUnit z.B. Grundmoräne) als XML-Datensatz, bzw. Datenbankabfrage aussehen könnte. So sollte auch ein zukünftiges geologisches Datenmodell aufgrund seiner Struktur einen XML-Export dieser Art erlauben (GEOSCIML-TWIKI-PROJEKT, 2008).

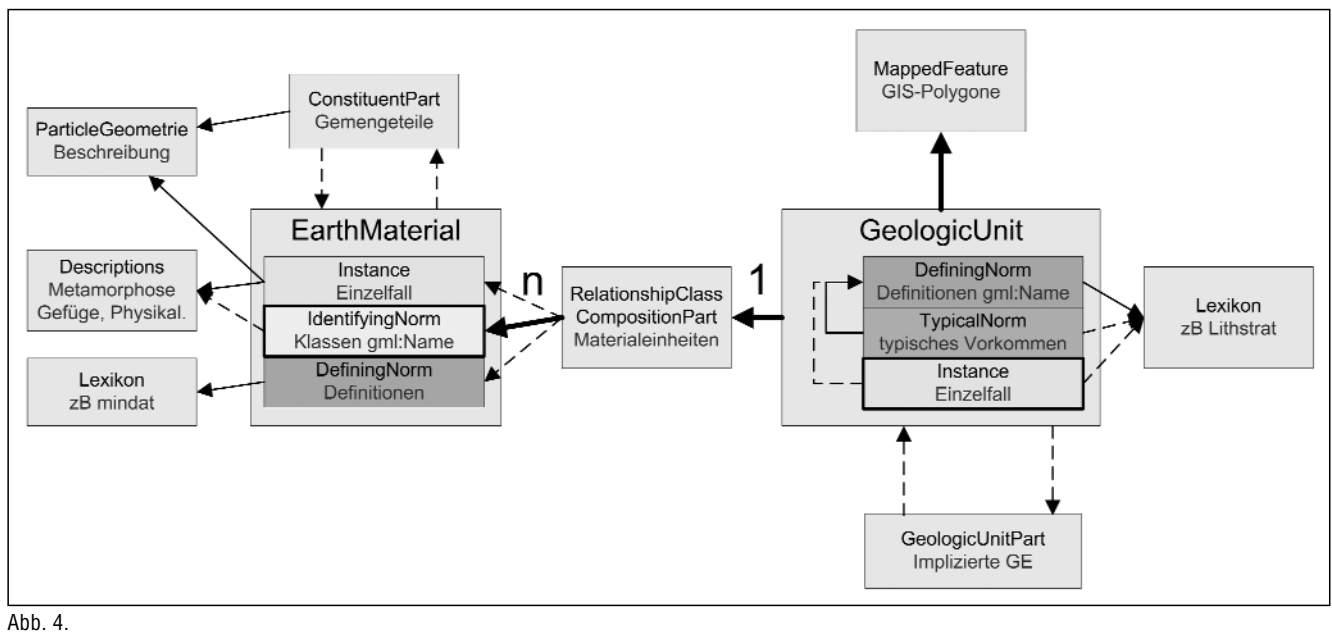

Ausbaustufe 1 – aus GeoSciML abgeleitetes und vereinfachtes relationales Datenmodell.

### *GeologicUnit*

```
<gsml:GeologicUnit gml:id="SPG034">
 <<gml:description>Grundmoräne (inklusive Bereiche mit oberflächlich umgelagerter Moräne) mit Drumlin; Hoch-
 glazial bis Spätglazial</gml:description>
 <<gml:name
codeSpace="urn:cgi:classifierScheme:GBA:Geological UnitName">Grundmoräne</gml:name>
 <<gsml:observationMethod>
  <<<gsml:CGI_TermValue>
   <<<<gsml:value codeSpace="urn:cgi:classifier Scheme..">published map</gsml:value> 
  <<</gsml:CGI_TermValue>
 <</gsml:observationMethod>
 <<gsml:purpose>typicalNorm</gsml:purpose> 
 <<gsml:occurrence xlink:href="#polygon01"/>
 <<gsml:preferredAge>
 < <gsml:GeologicEvent>
     <gsml:CGI_TermValue>
      <gsml:value codeSpace="urn:cqi:classifierScheme..":ICS:StratChart:2008">
       urn:cgi:classifier:ICS:StratChart:2008:Pleistocene
      <<gsml</gsml:value>
     </gsml:CGI_TermValue>
  <<</gsml:GeologicEvent>
 <</gsml:preferredAge>
 <<gsml:composition>
  <<<gsml:CompositionPart>
   < <gsml:role codeSpace="urn:cgi:classifierScheme..">sole component</gsml:role> 
   <<<<gsml:lithology xlink:href="urn:cgi:classifier:CGI:SimpleLithology:2008:diamictite" /> 
   <<<<gsml:proportion>
      <<<<<<<gsml:CGI_TermValue>
       <<<<<<<<gsml:value codeSpace="urn:cgi:classifierScheme..">dominant</gsml:value>
      <gsml:</gsml:CGI_TermValue>
   <<<</gsml:proportion>
  <<</gsml:CompositionPart>
 <</gsml:composition>
</gsml:GeologicUnit>
MappedFeature
<gsml:MappedFeature gml:id="polygon01">
 <gsml:positionalAccuracy>
  < <gsml:CGI_TermValue>
   < <gsml:value codeSpace="urn:ietf:rfc:2141">urn:ogc:def:nil:OGC:missing</gsml:value>
  <<</gsml:CGI_TermValue>
 <</gsml:positionalAccuracy>
 <<gsml:shape xlink:href="#pF0" /> 
 <<gsml:specification xlink:href="#SPG034" /> 
</gsml:MappedFeature>
<gml:Polygon gid="pF0">
 <<gml:outerBoundaryIs>
```

```
<<<gml:LinearRing>
   << <gml:coordinates>317,582 324,522 355,465 …
   << </gml:coordinates> 
  < </gml:LinearRing>
 </gml:outerBoundaryIs>
</gml:Polygon>
```
Die "kryptische" Eintragung von urn:cgi:classifier Scheme beschreibt einen URN (Uniform Resource Name)- Namensraum, also Namen die verwendet werden dürfen, weil sie als persistente Ressourcen registriert sind. Ein Schwerpunkt in den Tätigkeiten der CGI (Kommission für Management und Anwendung Geowissenschaftlicher Informationen) ist die Entwicklung solcher Standards für den vernetzten Datenaustausch. Da die Verknüpfung mit mehreren Wörterbüchern und daraus abgeleiteten Standards unübersichtlich und kompliziert ist, muss man sprachenunabhängige Identifikatoren finden welchen Lokalbezeichnungen zugeordnet werden können. Jeder verwendete Begriff (term), Konzept (concept), oder Klassifikator (classifier) muss dann mit mindestens einem Wörterbuch oder Klassifikationsschema (classifier scheme) verknüpfbar sein. Klassifikationsschemata und Begriffe innerhalb

derselben müssen sprachneutral über eine URN identifizierbar sein.

Erste Beispiele für standardisierte Inhalte (controlled vocabularies) finden sich auf www.geosciml.org, in der Testversion 3, z.B. Timescale\_ICS, Lithology\_CGI, oder im Diskussionsforum der ConceptDefinitions-Working Group (GEOSCIML-TWIKI-PROJEKT, 2008) mit folgenden Themen:

Composition part proportion Composition part role Compound material genesis Compound material Composition Category, Consolidation degree Contact character Description purpose Earth Material color

### Fabric

Fault movement sense Fault movement type Feature observation method Geologic contact type Geologic event type Geologic relationship role type Geologic structure genesis Geologic unit body morphology Geologic unit exposure color Geologic unit genesis Geologic unit gross chemistry Geologic unit outcrop character Geologic unit part proportion Geologic unit part role Lithologic unit stratigraphic rank Lithology categories for Geologic unit composition Mapped feature observation method Mapped feature position accuracy Metadata scope Metamorphic grade Metamorphic facies Named time ordinal era Particle size Particle sorting Particle shape Particle aspect ratio Quantity value qualifier Relative measure type Stratified unit bedding pattern Stratified unit bedding style Stratified unit bedding thickness Thematic accuracy Value type semantics Vocabulary relationship role

Die CGI mit Sitz in Nottingham ist mit "cgi" global bei www.iana.org als URN-namespace (RFC 5138) registriert. Geologische Dienste weltweit können nun in ihrem internationalen Datenaustausch auf Listen und Dokumente die bei CGI registriert (CGIResourceClassRegister) sind, mit der Voranstellung des Kürzels "urn:cgi:" referenzieren. Die Geologische Bundesanstalt, oder auch Lithstrat (Datenbank Lithostratigraphischer Einheiten Österreichs, der Österreichischen Stratigraphischen Kommission) könnte nun ihrerseits durch Registrierung bei CGI, ihre in Österreich verwendeten Standards global referenzieren. Die Zugriffsmethoden wie man dann an die webreferenzierten<br>Resourcen herankommt (TermResolutionMechanism) herankommt (TermResolutionMechanism) müssen allerdings noch standardisiert werden (GEO-SCIML-TWIKI-PROJEKT, 2008).

#### **Beispiele**

• urn:cgi:featureType:CGI:GeoSciML:2.0:LithostratigraphicUnit

bedeutet, dass es sich bei **LithostratigraphicUnit** um eine lithostratigraphische Einheit als featureType gemäß CGI registriertem GeoSciML-Schema Version 2.0 handelt.

• urn:cgi:classifier:ICS:StratChart:2004:Silurian

bedeutet, dass die geologische Periode Silur der Stratigrafischen Tabelle der International Commission for Stratigraphy, Ausgabe 2004, gemeint ist.

• urn:cgi:classifier:GSV:Stratindex:2007:MelbourneFormation

benennt die "MelbourneFormation" innerhalb der Stratigrafischen Tabelle - Version 2007, "Stratindex" von Geoscience Victoria (Australien).

Um also Interoperabilität nicht nur betreffend die Datenstruktur, sondern auch inhaltlich aufzubauen, könnten die bei CGINA (**CGINamingAuthority** zur Verwaltung der verwendeten Namen) registrierten Listen übersetzt bzw. interpretiert und an der Geologischen Bundesanstalt verwendet werden. Es ist aber auch möglich, hausinterne Standards der Geologischen Bundesanstalt bei CGINA registrieren zu lassen.

# **6. Fazit**

Dieser Beitrag übersetzt und kommentiert ausgewählte Aspekte des GeoSciML-Anwendungsschemas betreffend die Wissensmodellierung der Domäne Geologie. In Geo-SciML der Version 2.0 ist ein konzeptionelles Datenmodell für die Geologie enthalten, welches einen wichtigen Ausgangspunkt für die Entwicklung einer Wissensdatenbank (Knowledge Base) an der Geologischen Bundesanstalt bilden könnte. Ausgehend von den drei Teilmodellen GeologicFeature, GeologicUnit und EarthMaterial ließe sich schon eine einfache überschaubare Datenbankstruktur ableiten, wie an einem Beispiel gezeigt wurde. GeoSciML beinhaltet des Weiteren Strukturen und Anknüpfungspunkte für Wissensrepräsentationen wie z.B. kontrollierte Vokabulare, Taxonomien, Ontologien etc. ohne die, unsere Datenbestände als Informationen nicht nutzbar wären. Abschließend sei festgehalten, dass der vorliegende allgemein gefasste Aufsatz als Einstieg in die Thematik der Datenmodelle nur eine erste Orientierung bieten kann, da weitreichende Fachgebiete von Geologie bis Informatik betroffen sind.

#### **Websites**

CGI: http://www.cgi-iugs.org/GeoSciML/

GeoSciML-Twiki-Projekt: https://www.seegrid.csiro.au/twiki/bin/ view/CGIModel/WebHome

GeoSciML-Resources repository: http://www.geosciml.org

INSPIRE-Direktive: http://www.ec-gis.org/inspire

GML-Dokumenation: http://www.opengeospatial.org/standards/gml ISO-Standards: http://www.iso.org

### **Literatur, Vortragsunterlagen (ppt) und Internetpublikationen (pdf)**

- BLUMAUER, A. & PELLEGRINI, T. (Hrsg.) : Semantik Web, Wege zur vernetzten Wissensgesellschaft. – Berlin – Heidelberg (Springer-Verlag) 2006.
- BRODARIC, B.: The Pragmatics of Geo-ontologies, and the Ontology of Geo-pragmatics (ppt). – Geological Survey of Canada, Ottawa 2007.

http://www.nesc.ac.uk/action/esi/download.cfm?index=3390

- CGI-Kommission für Management und Anwendung Geowiss. Inform. (Hrsg.) : GeoSciML V2 candidate release schema (pdf). – 2007.
	- https://www.seegrid.csiro.au/subversion/GeoSciML/ trunk/Documents/V2SchemaAll120707.pdf
- COX, S. : Geography Markup Language, Information communities and their information models in the context of geospatial web services (ppt). – CSIRO Exploration & Mining 2008. http://www.anzlic.org.au/get/2389440877.ppt
- DUFFY, T., SEN, M., PASSMORE, J. : Developing a generic Geoscience Markup Language, GeoSciML (ppt). – NERC, British Geological Survey 2008. http://gsa.confex.com/gsa/responses/ 2003AM/8.ppt
- GILLESPIE, M.R., STYLES, M.T. : BGS rock classification scheme, volume 1. - Classification of igneous rocks, in British Geological Survey Research Report, RR99-06, 54 S. 1999. http://www.bgs.ac.uk/bgsrcs/docs/Igneous.pdf HOBBS, B. et al.: An outline of structural geology. United States. – New York, N.Y. (John Wiley & Sons, Inc.) 1976
- JACKSON, D.: Stratigraphical relationships and a revised lithostratigraphical nomenclature for the Carboniferous, Permian and Triassic rocks of the offshore East Irish Sea Basin. – Geological Society Special Publications (serial online), **124**, 32–11, 1997
- LAXTON, J., WYBORN, L.: The GeoSciML Logical Model. Geo-SciML Interoperability Working Group (Poster No: IN53A-0949) (pdf). – British Geological Survey, Geoscience Australia 2008.

https://www.seegrid.csiro.au/twiki/pub/CGIModel/GeoSciML-Presentations/AGU\_Poster.pdf

- LGRB (Landesamt für Geologie, Rohstoffe und Bergbau): Symbolschlüssel Geologie (pdf). - Verzeichnis Geologischer Einheiten. – Aktual. Ausg. Mai 2005, Baden-Württemberg 2005. http://www.lgrb.uni-freiburg.de/lgrb/download\_pool/SySchl-Mai-
- 2005-Erl.pdf
- MÜLLEGGER, Ch.: Grundlagen der Datenqualität (pdf). Seminararbeit Methoden und Techniken der Geokommunikation, Metadaten. – Inst. f. Geographie Univ. Wien 2007. http://homepage.univie.ac.at/Wolfgang.Kainz/Lehrveranstaltun-

gen/Seminar/WS%202006/Muellegger\_Slides.pdf

NACSN (North American Commission on Stratigraphic Nomenclature): North American Stratigraphic Code. – AAPG Bulletin, **89**/11, 1547–1591.

http://ngmdb.usgs.gov/Info/NACSN/05\_1547.pdf

OBRST, L.: The Ontology Spectrum & Semantic Models (ppt). – MITRE Center for Innovative Computing & Informatics, Massachusetts 2006.

http://ontolog.cim3.net/file/resource/presentation/ LeoObrst\_ 20060112/OntologySpectrumSemanticModels—eoObrst\_ 20060112.ppt

- RICHARD, S.M.: GeoSciML, An XML markup language to enable geoinformatics (ppt). – The IUGS/CGI Data Model and Interchange Collaboration 2007. https://www.seegrid.csiro.au/twiki/pub/CGIModel/GeoSciML-
- Presentations/SMRDMT2007columbia\_GeoSciMLv2.ppt RITCHIE, A.: A Scientific Approach to Developing Geological Information Systems (ppt). – GeoScience Victoria 2007. https://www.seegrid.csiro.au/twiki/pub/CGIModel/GeoSciML-

Presentations/ RitchieABH\_DPIVic1.ppt

- ROBERTSON, S.: BGS rock classification scheme, volume 2. Classification of metamorphic rocks, in British Geological Survey Research Report, RR99-02, 26 S. 1999. http://www.bgs.ac.uk/bgsrcs/docs/Metamorphic.pdf
- SCHUSTER, R. et al.: Zur lithostratigraphischen Gliederung kristalliner Gesteinseinheiten. - in PANGEO 2008 Journal of Alpine Geology, **49**, S.98. – Mitt. Ges. Geol. Bergbaustud. Österr., Wien 2008.
- TURNER, F. et al.: Structural analysis of metamorphic tectonites. January 01, 1963.

Manuskript bei der Schriftleitung eingelangt am 5. März 2001